Tho copy filmed here has been reproduced thenks L'exemplaire filmé fut reproduit grâce à la la district de:<br>to the generosity of: séculosaire de:

Archives of Ontario **Toronto** 

The images appearing here are the best quality possible considering the condition and legibility of the original copy and in keeping with the filming contrect specifications.

Original copies in printed paper covers are filmed beginning with the front cover and ending on the last page with a printed or illustrated impression, or the back cover when appropriate. All other original copies are filmed beginning on the first poge with a printed or illustrated impression, and ending on the last page with e printed or illustrated impression.

The last recorded frame on each microfiche shall contain the symbol  $\rightarrow$  (meening "CON-TINUED"), or the symbol  $\nabla$  (meening "END"), whichever applies.

Mapa, piataa. charts, etc.. may be filmed at different reduction retios. Those too lerge to be entirely included in one expoaure are filmed beginning in the upper left hend corner, left to right and top to bottom, as many frames aa required. The following diagrams illustrate the method:

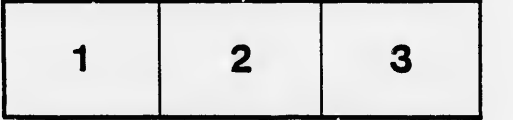

Archives of Ontario Toronto

Les imeges suiventes ont été reproduites avec le plus grand soin. compte tenu de la condition at de le netteté de l'exemplaire filmé, et en conformité avac les conditions du contrat de filmage.

Les exempleires originaux dont la couverture en pepier est imprimée sont filmés en commençent per le premier plat et en terminant soit par le dernière page qui comporte une empreinte d'impression ou d'illustration, soit par le second plat, selon le cas. Tous les sutres exemplaires originacx sont filmés en commençant par la première page qui comporte une empreinte d'Impression ou d'iiiustration et an terminant par la dernière page qui comporte une teile empreinte.

Un das symboles suivants apparaitra sur la dernière imege de cheque microfiche, selon le cas: le symbole — signifie "A SUIVRE", le symbole  $\nabla$  signifie "FIN".

Les cartes, pienches, tableaux, etc., peuvent être filmés à des taux de réduction différents. Lorsque le document est trop grand pour être reproduit en un seul cliché, il est filmé à partir de l'engle supérieur gauche, de gauche à droite, et de haut an baa. en prenant le nombre d'images nécesseire. Les diagrammes suivants illustrent le méthode.

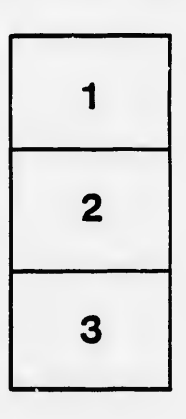

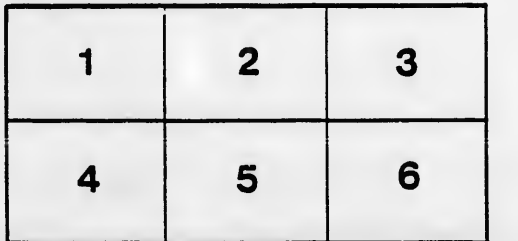

errata to

itails s du odifier r une mage

g

pelure. nà

 $32x$